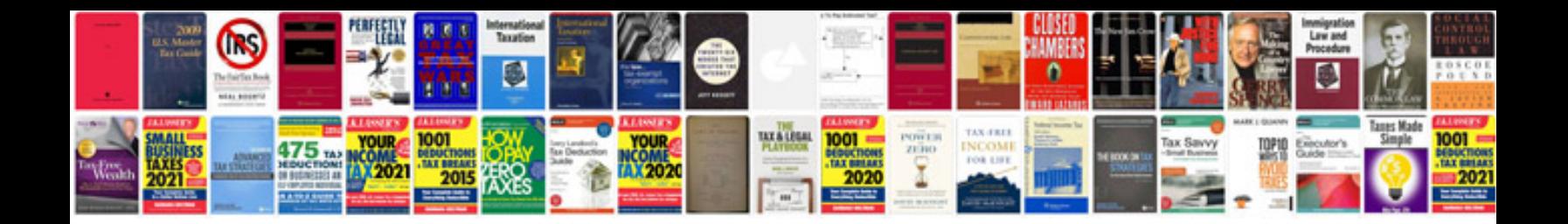

**Punnett square worksheet** 

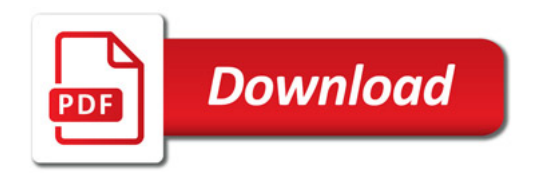

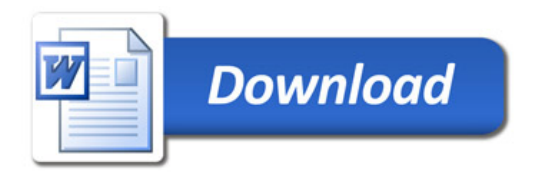